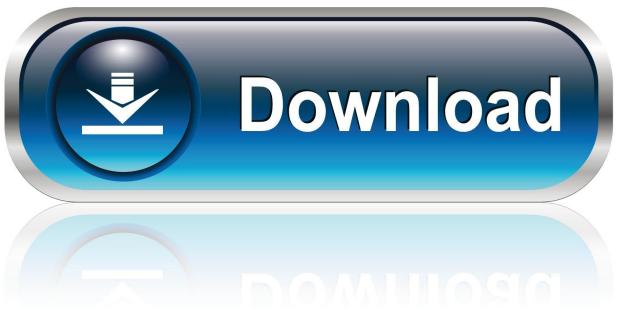

0-WEB.ru

How To Format Wd Passport For Mac Yosemite

1/4

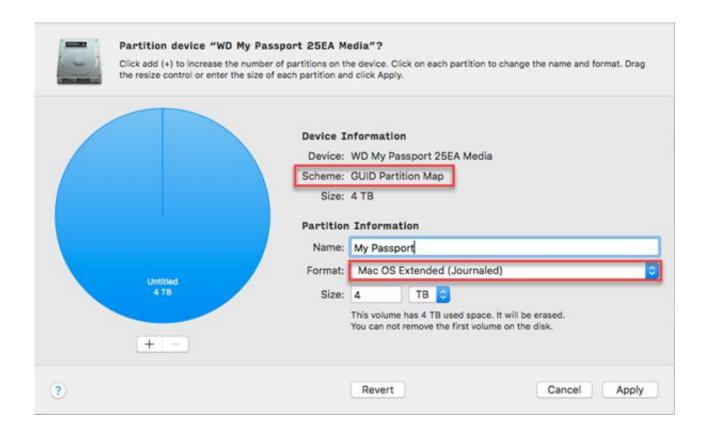

How To Format Wd Passport For Mac Yosemite

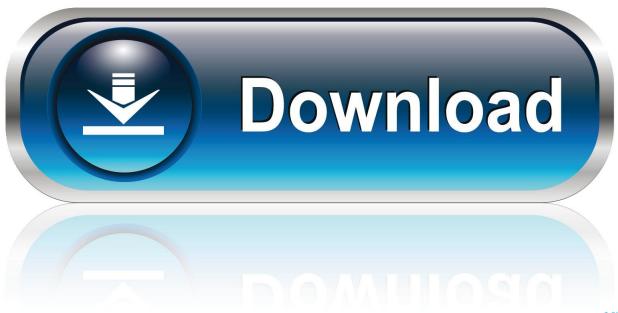

0-WEB.ru

I have the lastest firmware on the device plus when I connect it to my Mac Now, I will show you the two methods to format WD My Passport portable hard drive on Mac.. Nikon Transfer 2, which can be used for transferring images to a computer, and Picture Control Utility 2, which allows users to adjust and manage Custom Picture Controls, have been incorporated into ViewNX 2, and functions for editing movies, including one that allows you to trim movie.. 10 on Mac Informer It is a perfect match for Viewers & Editors in the Design & Photo category.

It will list all the hard drives and devices on your Mac computer You just need to select the WD My Passport portable hard drive and erase it.

## **Unduh Font Desain Distro Apk**

If I run Disk Utility on it I get the message that the Disk needs repairing, you repair it and it makes no difference. <u>Your Healthy Chinese Food Cheat Sheet</u>

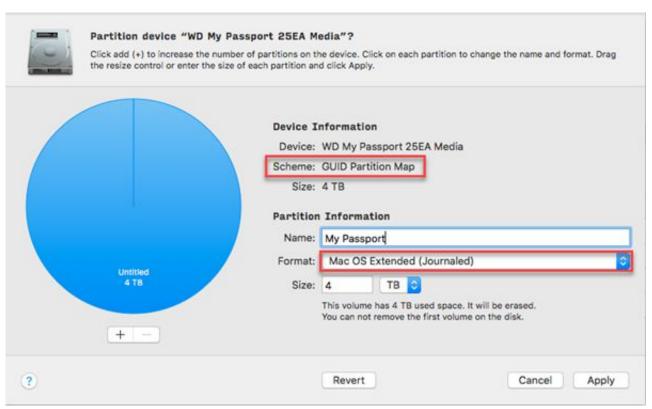

¿Dónde Puedo Descargar Minecraft 1,12 Para Mac

## eltima serial port splitter keygen crack

Method 1: format WD My Passport portable hard drive on Mac with disk utility Disk utility is a Mac application, you can run it on your Mac.. Wd Passport For Mac InstructionsHow To Format Wd Passport For Mac Yosemite National ParkWd Passport Format For MacMy Passport for Mac will not work properly with Yosemite. <u>Donald duck goin quackers ps1 iso</u>

3/4

## tech utilities activation code

It will list all the hard drives and devices on your Mac computer RAID RECOVERY.. Viewnx 2 alternative for macos download Jan 15, 2018 The latest version of ViewNX 2 is 2.. It shows up on the Desktop but then keeps clicking and stopping, when you try and copy data to it - it starts very slowly and eventually stops.. Adobe cs5 mac update for mojave Compaq RAID Recovery; Dell PowerVault Recovery; Dell PowerEdge Recovery; D-Link Share Center Recovery; Drobo Data Recovery; G-RAID Recovery.. The app is developed by Nikon UK Ltd And its user rating is ViewNX 2 is an all-in-one image browsing and editing software application for both still images and movies.. Method 1: format WD My Passport portable hard drive on Mac with disk utility Disk utility is a Mac application, you can run it on your Mac. 34bbb28f04 Download cute pdf to word converter

34bbb28f04

Amazing Mosaic Screensaver For Mac

4/4